## **PRESENTACIÓN DE INFORMES DE SEMINARIO**

## **Erika Silvina Bauger<sup>1</sup>**

### **I - Introducción**

La búsqueda bibliográfica sistemática es el primer paso necesario en el desarrollo del trabajo de investigación. Esta tarea no sólo implica la búsqueda de trabajos de investigación, tesis publicadas y libros, sino también el ordenamiento, gestión y análisis del material recopilado.

El objetivo es obtener información útil para los propósitos del estudio, de donde se debe extraer y recopilar la información relevante y necesaria que atañe al problema de investigación (Hernández Sampieri, 2003).

Se sugieren los siguientes pasos:

a) Focalizar y definir un tema concreto.

b) Desarrollar una recopilación bibliográfica sobre dicho tema.

c) Realizar una tarea analítica relacionando las tesis y conceptos de distintos autores.

### **II - Selección del trabajo bibliográfico**

Si bien en la actualidad el uso de internet ha facilitado la búsqueda de información, resulta difícil realizar una selección en base a la calidad de la misma. Esta situación se hace notoria al momento de buscar información científica relevante.

Para la búsqueda de publicaciones periódicas científicas se utilizan los denominados index, base de datos de consulta mundial que permiten el acceso a la información científica garantizando su calidad bajo normas estandarizadas.

Algunos ejemplos de esos index son:

MEDLINE/Index Medicus: http://www.ncbi.nlm.nih.gov/pubmed

Scopus: http://www.latindex.unam.mx/

Dialnet: http://dialnet.unirioja.es/

1

Latindex: http://www.latindex.unam.mx/

<sup>1</sup> Abogada, egresada con Diploma de Honor y Medalla de la UNLP. Premio "Joaquín V. González". Auxiliar Docente con funciones de Adjunta de la Cátedra I de Derecho Internacional Privado de la FCJyS. de la UNLP. Miembro del Instituto de Derecho Internacional Privado del CALP, AADI y ASADIP. Especialización en Derecho Internacional Privado Universidad de Salamanca. Becaria de investigación en Iniciación, Perfeccionamiento y Formación Superior de SECyT de la UNLP. Maestranda en Relaciones Internacionales y en Derechos Humanos de la UNLP. Estudiante de la Especialización en Docencia Universitaria de la UNLP. Coordinadora y docente del Seminario "Género y Derecho" de la Red de Profesoras de la FCJyS e integrante del Observatorio de Enseñanza del Derecho de la UNLP. ebauger@gmail.com [ebauger@jursoc.unlp.edu.ar.](mailto:ebauger@jursoc.unlp.edu.ar) Orcid: 0000-0002-6207-4203

#### Redalyc: http://www.redalyc.org/

Por otro lado, el desarrollo previo al análisis de la información, que implica la búsqueda y selección de la bibliografía adecuada necesita desarrollar una práctica sistemática bajo cierto orden que facilite la administración posterior del recurso bibliográfico.

Es por esto que para cada trabajo seleccionado del rastreo bibliográfico debe realizarse una ficha donde figure:

- a) nombre de autor y/o autores
- b) año de publicación
- c) título

d) revista (editorial en caso de libros y Organismo en caso de informes)

- e) volumen y páginas (en caso de libros cantidad de páginas solamente)
- f) resumen de no más de 100 palabras
- g) Palabras clave (de tres a cinco palabras)

Cuando se considere conveniente estos datos pueden ser complementados con información de interés como dirección de página web, fecha de consulta etc.

#### **III.- Presentación**

Todo trabajo conforme los recaudos exigidos en la página web de seminarios, debe contener:

**FUENTE O TIPO DE LETRA:** Fuente: Times New Roman. Tamaño: 12 pts. Alineamiento: Izquierda**.** Interlineado: 2.

**CARÁTULA:** La misma debe contener: 1) el nombre dado al trabajo (que puede ser de fantasía o corresponderse con el tema abordado); 2) Apellido y nombres completos del alumno; 3) número de legajo; 4) Cátedra y número de la misma; 5) nombre del docente a cargo de la dirección y coordinación del Seminario.

**FOLIATURA:** Las hojas deben tener numeración corrida desde la primera a la última, que debe colocarse en el margen superior derecho.

#### **CITAS:**

#### **Citas textuales**

Existen 4 formas de hacer una cita textual dependiendo del contenido y del énfasis:

#### **Cita textual de menos de 40 palabras con énfasis en el autor:**

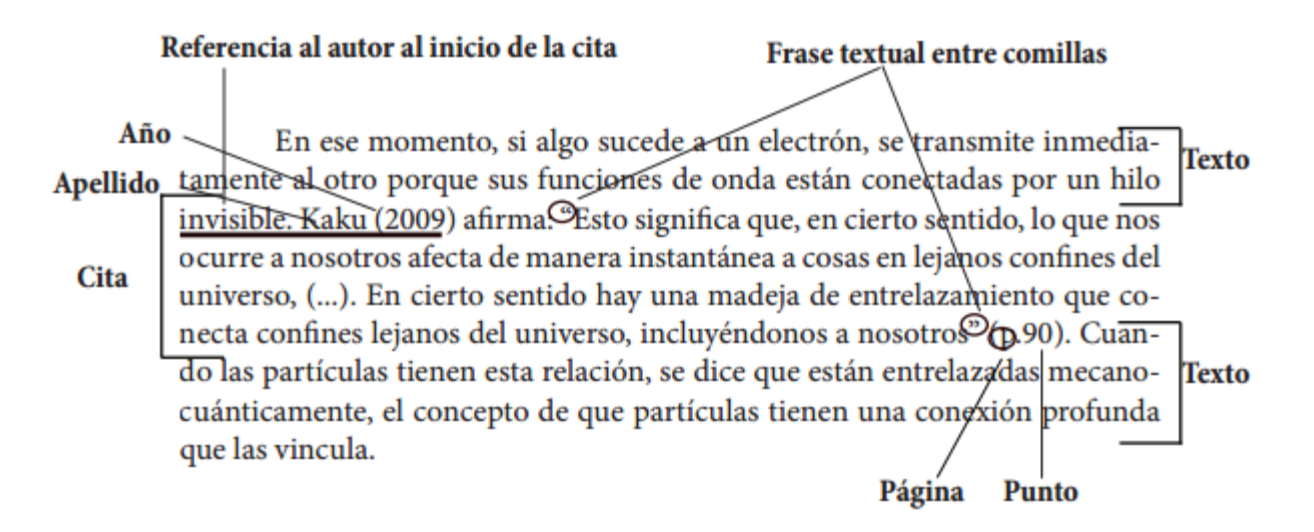

Como vemos en el ejemplo, al tener una cita de menos de 40 palabras se debe insertar en el medio de nuestro texto. En este caso tenemos una cita con énfasis en el autor, por lo tanto lo citamos primero con el apellido y el año del texto citado seguido de una frase o palabra que vincule al autor con la cita, ej: afirma, concluye, nos dice, etc. Seguido de la cita textual y finalmente entre paréntesis el número de la página.

### **Elementos:**

**Apellido del autor:** Sólo el primer apellido o el apellido más conocido.

**Año del texto citado:** Entre paréntesis va el año en que se publicó el texto citado.

**Cita:** Entre comillas dobles se transcribe el texto a citar.

**Página:** Al final de la cita, entre paréntesis, se pone la página del libro o artículo que fue citado.

### **Cita textual de menos de 40 palabras con énfasis en el texto:**

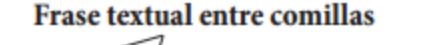

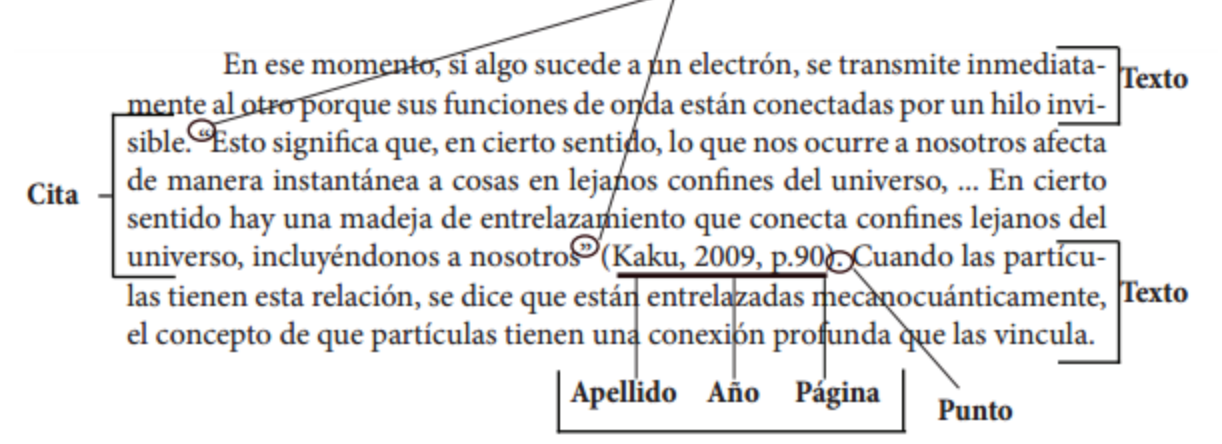

Datos al final de la frase citada

Como vemos en el ejemplo, al tener una cita de menos de 40 palabras se debe insertar en el medio de nuestro texto. En este caso tenemos una cita con énfasis en el texto, por lo tanto lo citamos primero el texto entre comillas y después de éste, apellido, año y pagina separados por comas y encerrador entre paréntesis; Se finaliza con un punto seguido.

#### **Elementos:**

**Cita:** Entre comillas dobles se transcribe el texto a citar.

**Datos de la cita:** Este elemento contiene primero el apellido del autor (el primero o más conocido), segundo el año en que se publicó el texto citado y tercero la página donde se encuentra el fragmento citado. Estos tres elementos se separan por comas y se encierran entre paréntesis.

#### **Cita textual de más de 40 palabras con énfasis en el autor:**

Apellido Año

### Referencia al autor al principio de la cita

En ese momento, si algo sucede a un electrón, se transmite inmedia-**Texto** tamente al otro porque sus funciones de onda están conectadas por un hilo invisible. Kaku (2009) afirma:

Cita

Esto significa que, en cierto sentido, lo que nos ocurre a nosotros afecta de manera instantánea a cosas en lejanos confines del universo, puesto que nuestras funciones de onda probablemente estuvieron entrelazadas en el comienzo del tiempo. En cierto sentido hay una madeja de entrelazamiento que conecta confines lejanos del universo, incluyéndonos a nosotrogy(p.90)  $-Página$ Punto

Cuando las partículas tienen esta relación, se dice que están entrelaza Texto das mecanocuánticamente, el concepto de que partículas tienen una conexión profunda que las vincula.

Como vemos en el ejemplo, al tener una cita de más de 40 palabras se debe insertar aparte de nuestro texto y con sangría (5 espacios). En este caso tenemos una cita con énfasis en el Autor, por lo tanto antes de comenzar la cita ponemos el primer apellido del autor o el más conocido, seguido del año de la publicación entre paréntesis y después una frase o palabra que vincule al autor con la cita, ej.: afirma, concluye, nos dice, etc. Finalmente en un párrafo aparte ponemos nuestra cita textual sin comillas, terminada con un punto y la página citada.

#### **Elementos:**

**Apellido del autor:** Sólo el primer apellido o el apellido más conocido.

**Año del texto citado:** Entre paréntesis va el año en que se publicó el texto citado.

**Cita:** sin comillas, en un párrafo aparte se transcribe el texto a citar, finaliza con punto.

**Página:** Al final de la cita, entre paréntesis, se pone la página del libro o artículo que fue citado.

**Nota:** En el caso de que no se sepa la fecha en la que se publicó el texto se debe poner "s.f" en vez del año en la cita en el texto. En la referencia en vez del año se debe poner "Sin fecha".

#### **Cita textual de más de 40 palabras con énfasis en el texto:**

#### Cita basada en el texto

En ese momento, si algo sucede a un electrón, se transmite inmediatamente al otro porque sus funciones de onda están conectadas por un hilo invisible.

Cita.

Esto significa que, en cierto sentido, lo que nos ocurre a nosotros afecta de manera instantánea a cosas en lejanos confines del universo, puesto que nuestras funciones de onda probablemente estuvieron entrelazadas en el comienzo del tiempo. En cierto sentido hay una madeja de entrelazamiento que conecta confines lejanos del universo, incluyéndonos a nosotros, -Punto (Kaku, 2009, p.90)

Cuando las particulas tienen esta relación, se dice que están entrelazadas mecanocuánticamente, el concepto de que partículas tienen una conexión profunda que las vincula.

Apellido Año Página | Datos al final de la frase citada

Como vemos en el ejemplo, al tener una cita de más de 40 palabras se debe insertar aparte de nuestro texto y con sangría (5 espacios). En este caso tenemos una cita con énfasis en el texto, por lo tanto primero ponemos en un párrafo aparte nuestra cita textual sin comillas, terminada con un punto y después de éste, apellido, año y página separados por comas y encerrador entre paréntesis.

#### **Elementos:**

**Cita:** sin comillas, en un párrafo aparte se transcribe el texto a citar, finaliza con punto.

**Datos de la cita:** Este elemento contiene primero el apellido del autor (el primero o más conocido), segundo el año en que se publicó el texto citado y tercero la página donde se encuentra el fragmento citado. Estos tres elementos se separan por comas y se encierran entre paréntesis.

**Nota:** En el caso de que no se sepa la fecha en la que se publicó el texto se debe poner "s.f" en vez del año en la cita en el texto. En la referencia en vez del año se debe poner "Sin fecha". Ejemplo:

(Gutiérrez L. y Rojas C., s.f)

Es necesario agregar una cita de parafraseo cuando se dice una idea de un autor en palabras propias del escritor. Al igual que las citas textuales, las citas de parafraseo son de 2 tipos dependiendo de su énfasis: basadas en el texto, basadas en el autor.

## **Citas parafraseadas**

# *Elementos:*

Apellido del autor, seguido por coma y año de la publicación, todo esto entre paréntesis. Ejemplo: (Rojas, 2013)

## *Basadas en el texto:*

En ese momento, si algo sucede a un electrón, se transmite inmediatamente al Texto otro porque sus funciones de onda están conectadas por un hilo invisible. Así, las cosas que que nos afectan pueden tener repecusiones en otros sitios del Cita - universo porque hay un entrelazamiento que conecta nuestras funciones de onda en sus confines lejanos (Kaku, 2009); Guando las partículas tienen esta relación, se dice que están entrelazadas mecanocuánticamente, el concepto de Texto

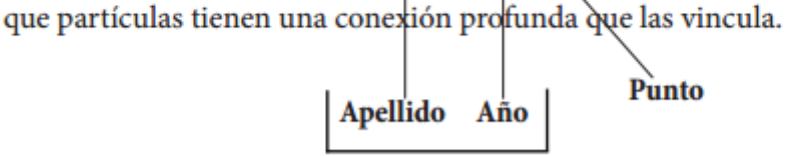

Datos al final de la frase parafraseada Datos al final de la cita.

*[Basadas](http://normasprod.wpengine.com/wp-content/uploads/2013/12/Selecci%C3%B3n_069.png) en el autor:* Referencia al autor al inicio de la cita

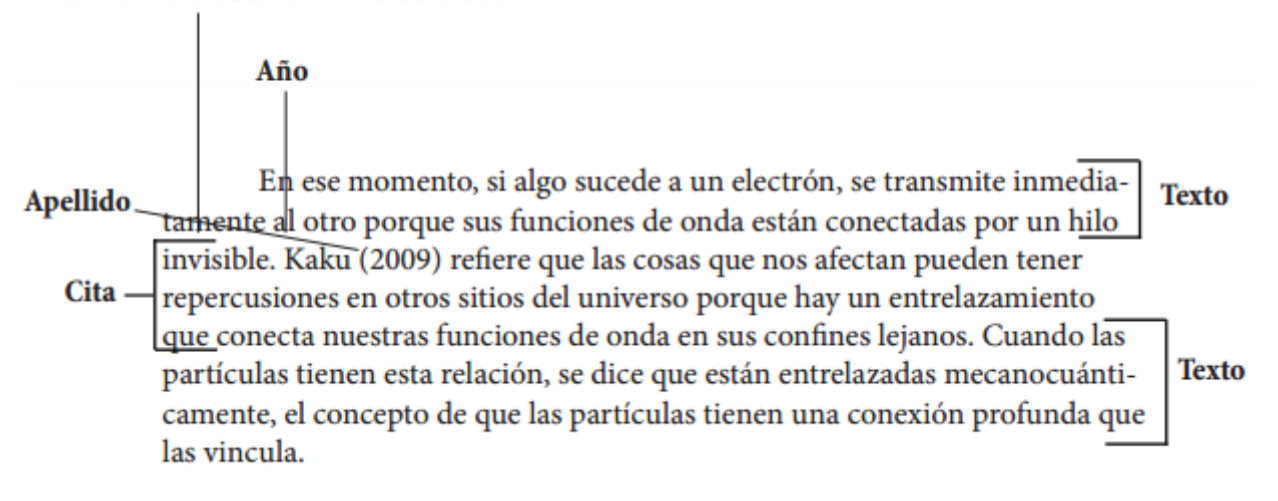

Referencia al inicio de la cita

### **Reglas según cantidad de autores.**

Las citas deben crearse dependiendo del número de autores como se describe a continuación. *Dos autores*

Dependiendo del lenguaje del artículo o documento se debe usar "y" o "&" respectivamente para unir los nombres de los autores.

- o Cita textual: Gutiérrez y Rojas (2013).
- o Cita parafraseada: (Gutiérrez y Rojas, 2013)

# *Tres a cinco autores*

En este caso la primera vez que se hace la cita se debe escribir todos los apellidos de los autores. Después solo se debe citar al primer autor y se debe agregar "et al.".

- o Cita textual: Castiblanco, Gutiérrez y Rojas (2013). (…) Castiblanco et al. (2013).
- o Cita parafraseada: (Castiblanco, Gutiérrez y Rojas, 2013). (….) (Castiblanco et al.,2013) *Seis o más autores:*

Siempre se cita el apellido del primer autor seguido de "et al."

- o Cita textual: Rojas et al. (2013).
- o Cita parafraseada: (Rojas et al. , 2013).

## *Anónimo*

Cuando el autor es anónimo se debe colocar Anónimo seguido de "," y el año.

- o Cita textual: Anónimo (2013).
- o Cita parafraseada: (Anónimo, 2013).

## *Autor corporativo*

La primera vez que se cita se debe poner el nombre completo de la institución o corporación seguida de su sigla, en las siguientes referencias basta con citar las siglas.

- o Cita textual: International Bussiness Machines [IBM] (2013). (….) IBM (2013).
- o Cita parafraseada: (International Bussiness Machines [IBM], 2013). (….) (IBM, 2013).

En caso de **cita jurisprudencial**, colocar primeramente el nombre del digesto donde consta, y posteriormente Tomo y número de página correspondiente.

# **IV- Estructura del trabajo final**

**INTRODUCCIÓN O PRÓLOGO:** Debe explicitarse el motivo de elección del tema, así como el problema que se va a abordar dentro del tema elegido.

**DESARROLLO:** Desarrollo del tema con doctrina, legislación y jurisprudencia sobre el mismo.

Se puede formular una hipótesis en derredor de la cual gira la investigación. La misma debe enunciarse bajo el modo condicional.

**CAPÍTULOS:** El informe se separará en tantos capítulos, como diversidad de enfoque trate.

**CONCLUSIÓN:** cierre de ideas y opinión personal y de ser posible con una propuesta.

Las conclusiones a las que se arribe como consecuencia del trabajo se expresarán por separado. Para el supuesto en que se haya planteado una hipótesis, deberá indicarse si se ha corroborado o si la misma ha caído, siendo igualmente válido el trabajo.

**BIBLIOGRAFÍA:** Apuntar toda obra consultada, por orden alfabético, expresándose: 1) Apellido del autor; 2) su nombre; 3) año de la publicación; 4) título de la obra; 5) lugar de edición; 6) editorial.

Ejemplos:

- Sampieri, R., Collado, C. F., & Lucio, P. B. (2010). Metodología de la Investigación. México: El Comercio SA.

- Moreno, F., Marthe, N., & Rebolledo, L. A. (2010). Cómo escribir textos académicos según normas internacionales: APA, IEEE, MLA, VANCOUVER e ICONTEC. Universidad del Norte.

- Castilla, L. R. (2009). ¿Le resulta difícil hacer la bibliografía? Los gestores de referencias bibliográficas pueden ayudarlo. Revista Cubana de Información en Ciencias de la Salud,  $19(2)$ , 3.

**ÍNDICE:** Título de la página con el número de la misma donde se encuentra consignado.

**PRESENTACIÓN:** Los trabajos deben enviarse vía electrónica en las fechas indicadas en la página web de seminarios vía mail a [mvpiccone@gmail.com,](mailto:mvpiccone@gmail.com) [ebauger@gmail.com](mailto:ebauger@gmail.com) y [vecejas@hotmail.com.](mailto:vecejas@hotmail.com) En los 30 días posteriores el docente notifica su aprobación o su rechazo. En caso de ser aprobado el Docente se encarga de remitirlo a [respositoriosem@jursoc.unlp.edu.ar.](mailto:respositoriosem@jursoc.unlp.edu.ar) Luego de ello se firma el acta y se cita a les estudiantes para la firma de libretas por este mismo medio.

Prof. Erika S. Bauger 30 de junio de 2020